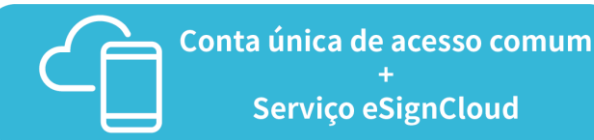

## **Pedido da "Conta única de acesso comum aos serviços públicos da RAEM" (adiante designada por "Conta única de acesso comum")**

- Os titulares de bilhete de identidade de residente de Macau válido ou pessoas colectivas constituídas nos termos das leis da RAEM podem requerer junto do SAFP uma "Conta única de acesso comum" para pessoa singular ou entidade.
- Em caso de utilização da "Conta única de acesso comum" para entidade, o pedido de registo de marca deve ser assinado por representente legal da entidade requerente (vide as FAQ dos Serviços do Pedido Online da Propriedade Industrial).

## **Abertura da conta do serviço "eSignCloud"**

- Os titulares de bilhete de identidade de residente de Macau válido ou pessoas colectivas constituídas nos termos das leis da RAEM fazem a abertura de uma conta do serviço "eSignCloud" e requerem o Certificado Normalizado (Serviço "eSignCloud"), numa entidade certificadora com reconhecimento adequado (e.g. Serviços de Certificação eSignTrust dos CTT).
- Em caso de utilização da conta do serviço "eSignCloud" para organização, o pedido de registo de marca deve ser assinado por representente legal da entidade requerente (vide as FAQ dos Serviços do Pedido Online da Propriedade Industrial).

## **Forma de pagamento online**

• O pagamento deve ser efectuado através dos cartões de crédito VISA ou MasterCard, do pagamento online UnionPay, dos serviços bancários online do Banco da China (BOCNET) ou outros instrumentos de pagamento aceites pela Plataforma de Pagamento Electrónico da Caixa Económica Postal da RAEM, e a liquidação deve ser em MOP.

**Os dispositivos de tecnologia Os dispositivos de tecnologia**  informática que podem ser **compatíveis com o sistema do compatíveis com o sistema do pedido pedido online online (Introdução de dados)**

- **Sistema Operativo:** Recomenda-se a utilização de Windows 7 em Chinês e Inglês, compatível com MacOS, Chrome OS, IOS, Android
- **Monitor:** Recomenda-se a utilização da Resolução de ecrã de 1024x768 ou superior
- **Browser:** Recomenda-se a utilização de Internet Explorer 8.0, 10.0 ou superior, compatível com Chrome, Edge, FireFox, Safari
- **Software:** Recomenda-se a utilização de Adobe Acrobat Reader 9.5 ou superior
- **Conta de Correio Electrónico**

**Os dispositivos de tecnologia informática que podem ser compatíveis com o sistema do pedido online (Assinatura electrónica)**

- ․**Sistema Operativo:** Recomenda-se a utilização de Windows 7 em Chinês e Inglês, compatível com MacOS, Chrome OS, IOS, Android
- ․**Browser:** Recomenda-se a utilização de Internet Explorer 8.0, 10.0 ou superior, compatível com Chrome, Edge, FireFox, Safari
- ․**Software:** Recomenda-se a utilização de Adobe Acrobat Reader 9.5 ou superior, eSignTrust MOTP
- ․**Conta de Correio Electrónico**

## **Consulta**

• Faça favor de contactar a DSEDT através de e-mail (dpi@dsedt.gov.mo).